Правительство Санкт-Петербурга Комитет по науке и высшей школе

Санкт-Петербургское государственное бюджетное профессиональное образовательное учреждение «АКАДЕМИЯ ТРАНСПОРТНЫХ ТЕХНОЛОГИЙ»

ПРИНЯТО на заседании педагогического совета Протокол от « 30 » августа 2022 г. N<sub>o</sub> 1

## УТВЕРЖДЕНО

Приказом директора СПб ГБПОУ «АТТ» от « 30 » августа 2022 г.  $N_2$ 

# **РАБОЧАЯ ПРОГРАММА**

 ДОКУМЕНТ ПОДПИСАН ЭЛЕКТРОННОЙ ПОДПИСЬЮ

Сертификат: 2655C71A27C2741886456AD3F2390AB5 Владелец: Корабельников Сергей Кимович Действителен: с 16.02.2022 до 12.05.2023

## Дисциплина: ЕН.02 Информатика

Специальность: 23.02.07 Техническое обслуживание и ремонт двигателей, систем и агрегатов автомобилей (базовая подготовка)

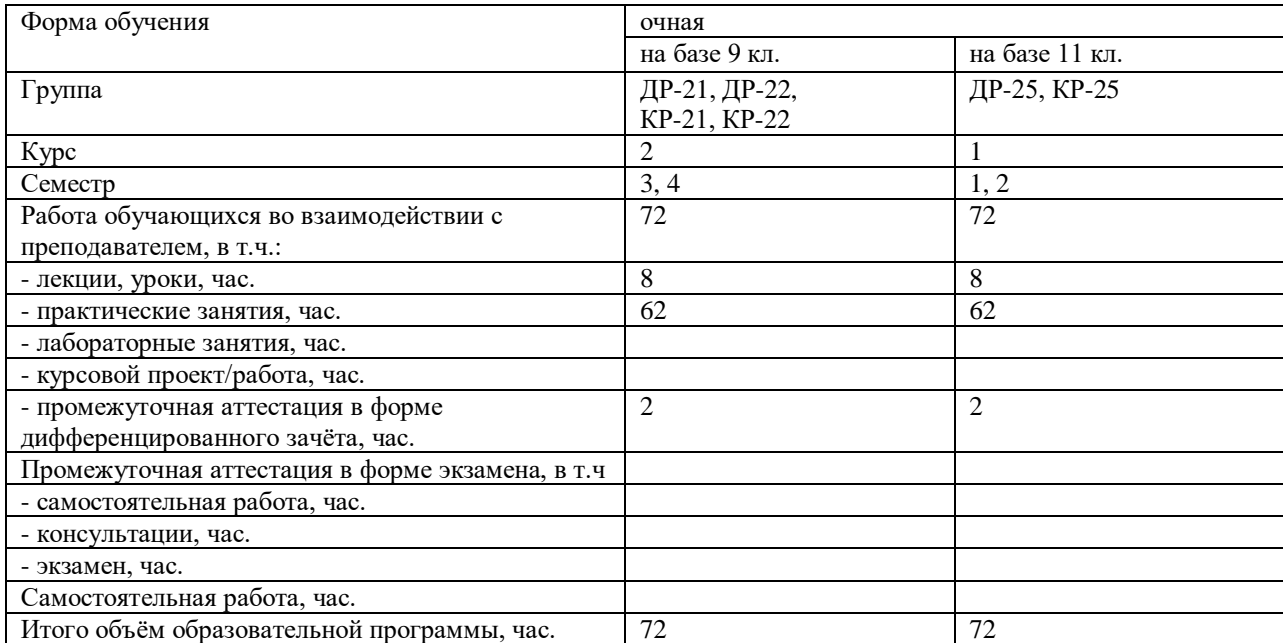

Рабочая программа составлена в соответствии с требованиями Федерального государственного образовательного стандарта (далее ФГОС) среднего профессионального образования (далее СПО) по специальности 23.02.07 Техническое обслуживание и ремонт двигателей, систем и агрегатов автомобилей (базовая подготовка), утвержденного приказом Министерства образования и науки РФ №1568 от 09.12.2016 года.

Разработчик:

Преподаватель СПб ГБПОУ «АТТ» Зубрицкая Н.В.

Рассмотрено и одобрено на заседании цикловой комиссии № 5 «Информационные технологии»

Протокол № 8 от «09» марта 2022 г.

Председатель ЦК Чернова А.А.

Проверено:

Зав. библиотекой Кузнецова В.В.

Методист Мельникова Е.В.

Зав. метолическим кабинетом Мельникова Е.В.

Рекомендовано и одобрено: Методическим советом СПб ГБПОУ «АТТ» Протокол № 4 от «30» марта 2022 г.

Председатель Методического совета Вишневская М.В. зам. директора по УР

Акт согласования с работодателем № 7 от «27» апреля 2022 г.

## **Содержание**

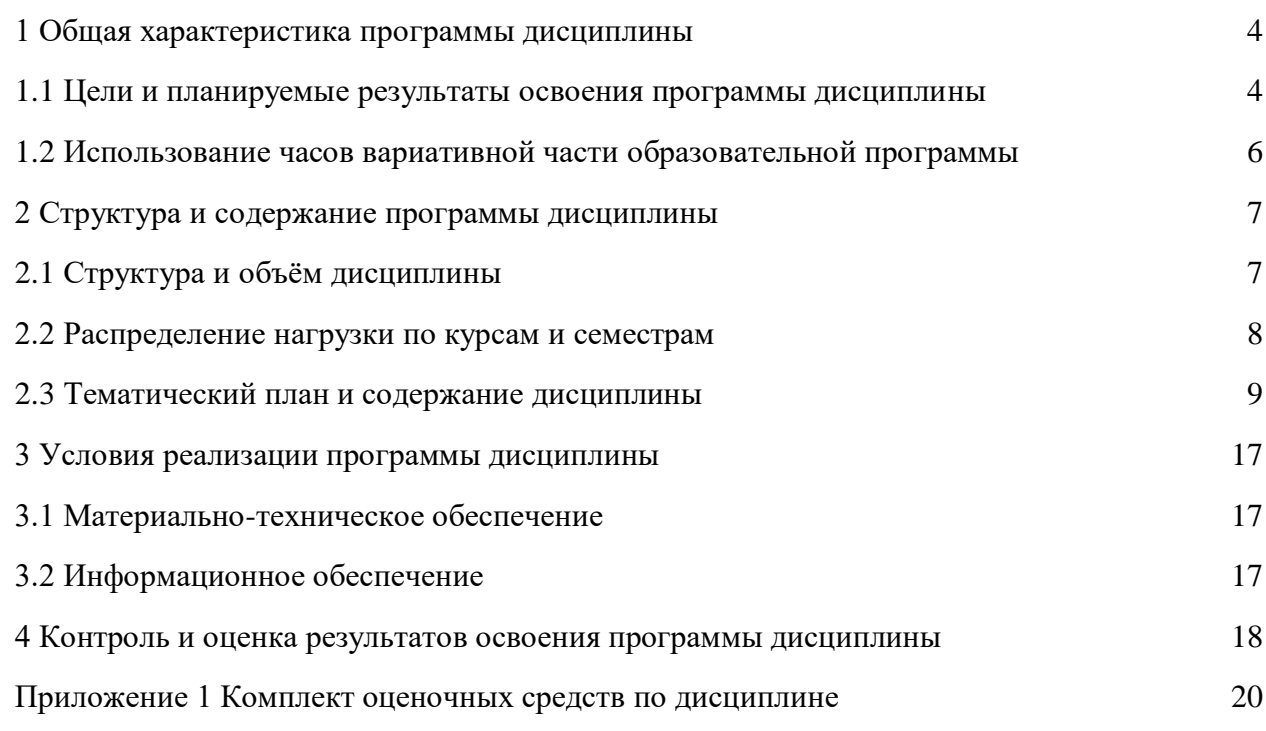

### **1 Общая характеристика программы дисциплины**

### **1.1 Цели и планируемые результаты освоения программы дисциплины**

**Цели дисциплины:** сформировать у обучающихся умения применять, анализировать, преобразовывать информационные модели реальных объектов и процессов, используя при этом информационные и коммуникационные технологии (ИКТ) при изучении других дисциплин специальности.

**Задачи дисциплины:** в результате изучения обучающийся должен иметь следующие умения и знания.

Уметь:

У1 - выполнять расчеты с использованием прикладных компьютерных программ;

У2 - использовать сеть Интернет и ее возможности для организации оперативного обмена информацией;

У3 - использовать технологии сбора, размещения, хранения, накопления, преобразования и передачи данных в профессионально ориентированных информационных системах;

У4 - обрабатывать и анализировать информацию с применением программных средств и вычислительной техники;

У5 - получать информацию в локальных и глобальных компьютерных сетях;

У6 - применять графические редакторы для создания и редактирования изображений;

У7 - применять компьютерные программы для поиска информации, составления и оформления документов и презентаций.

Знать:

З1 - базовые системные программные продукты и пакеты прикладных программ;

З2 - основные положения и принципы построения системы обработки и передачи информации;

З3 - устройство компьютерных сетей и сетевых технологий обработки и передачи информации; методы и приемы обеспечения информационной безопасности;

З4 - методы и средства сбора, обработки, хранения, передачи и накопления информации;

З5 - общий состав и структуру персональных электронно- вычислительных машин (далее - ЭВМ) и вычислительных систем;

З6 - основные принципы, методы и свойства информационных и телекоммуникационных технологий, их эффективность.

**Изучение дисциплины направлено на формирование следующих общих и профессиональных компетенций или их составляющих (элементов), достижения личностных результатов.**

Общие компетенции.

ОК 01. Выбирать способы решения задач профессиональной деятельности, применительно к различным контекстам.

ОК 02. Осуществлять поиск, анализ и интерпретацию информации, необходимой для выполнения задач профессиональной деятельности.

ОК 03. Планировать и реализовывать собственное профессиональное и личностное развитие.

ОК 04. Работать в коллективе и команде, эффективно взаимодействовать с коллегами, руководством, клиентами.

ОК 05. Осуществлять устную и письменную коммуникацию на государственном языке с учетом особенностей социального и культурного контекста.

ОК 06. Проявлять гражданско-патриотическую позицию, демонстрировать осознанное поведение на основе традиционных общечеловеческих ценностей.

ОК 07. Содействовать сохранению окружающей среды, ресурсосбережению, эффективно действовать в чрезвычайных ситуациях.

ОК 08. Использовать средства физической культуры для сохранения и укрепления здоровья в процессе профессиональной деятельности и поддержания необходимого уровня физической подготовленности.

ОК 09. Использовать информационные технологии в профессиональной деятельности.

ОК 10. Пользоваться профессиональной документацией на государственном и иностранном языке.

ОК 11. Планировать предпринимательскую деятельность в профессиональной сфере.

Профессиональные компетенции.

ПК 1.2. Осуществлять техническое обслуживание автомобильных двигателей согласно технологической документации.

ПК 1.3. Проводить ремонт различных типов двигателей в соответствии с технологической документацией.

ПК 2.1. Осуществлять диагностику электрооборудования и электронных систем автомобилей.

ПК 2.2. Осуществлять техническое обслуживание электрооборудования и электронных систем автомобилей согласно технологической документации.

ПК 2.3. Проводить ремонт электрооборудования и электронных систем автомобилей в соответствии с технологической документацией.

ПК 3.1. Осуществлять диагностику трансмиссии, ходовой части и органов управления автомобилей.

ПК 3.2. Осуществлять техническое обслуживание трансмиссии, ходовой части и органов управления автомобилей согласно технологической документации.

ПК 3.3. Проводить ремонт трансмиссии, ходовой части и органов управления автомобилей в соответствии с технологической документацией.

ПК 4.1. Выявлять дефекты автомобильных кузовов.

ПК 4.2. Проводить ремонт повреждений автомобильных кузовов.

ПК 4.3. Проводить окраску автомобильных кузовов.

ПК 5.1. Планировать деятельность подразделения по техническому обслуживанию и ремонту систем, узлов и двигателей автомобиля.

ПК 5.2. Организовывать материально-техническое обеспечение процесса по техническому обслуживанию и ремонту автотранспортных средств.

ПК 5.3. Осуществлять организацию и контроль деятельности персонала подразделения по техническому обслуживанию и ремонту автотранспортных средств.

ПК 5.4. Разрабатывать предложения по совершенствованию деятельности подразделения, техническому обслуживанию и ремонту автотранспортных средств.

ПК 6.1. Определять необходимость модернизации автотранспортного средства.

ПК 6.2. Планировать взаимозаменяемость узлов и агрегатов автотранспортного средства и повышение их эксплуатационных свойств.

ПК 6.3. Владеть методикой тюнинга автомобиля.

ПК 6.4. Определять остаточный ресурс производственного оборудования.

Личностные результаты.

ЛР 13 Готовность обучающегося соответствовать ожиданиям работодателей: ответственный сотрудник, дисциплинированный, трудолюбивый, нацеленный на достижение поставленных задач, эффективно взаимодействующий с членами команды, сотрудничающий с другими людьми, проектно мыслящий.

ЛР 14 Приобретение обучающимся навыка оценки информации в цифровой среде, ее достоверность, способности строить логические умозаключения на основании поступающей информации и данных.

ЛР 21 Приобретение обучающимися опыта личной ответственности за развитие группы обучающихся.

ЛР 22 Приобретение навыков общения и самоуправления.

ЛР 23 Получение обучающимися возможности самораскрытия и самореализация личности.

ЛР 25 Осуществлять поиск, анализ и интерпретацию информации, необходимой для выполнения задач профессиональной деятельности.

ЛР 28 Работать в коллективе и команде, эффективно взаимодействовать с коллегами, руководством, клиентами.

ЛР 29 Осуществлять устную и письменную коммуникацию на государственном языке с учетом особенностей социального и культурного контекста.

ЛР 31 Активно применяющий полученные знания на практике.

ЛР 32 Способный анализировать производственную ситуацию, быстро принимать решения.

ЛР 35 Использовать информационные технологии в профессиональной деятельности.

ЛР 39 Проявлять доброжелательность к окружающим, деликатность, чувство такта и готовность оказать услугу каждому кто в ней нуждается.

### **1.2 Использование часов вариативной части образовательной программы**

Дисциплина входит в математический и общий естественно-научный учебный цикл и предусматривает использование часов вариативной части.

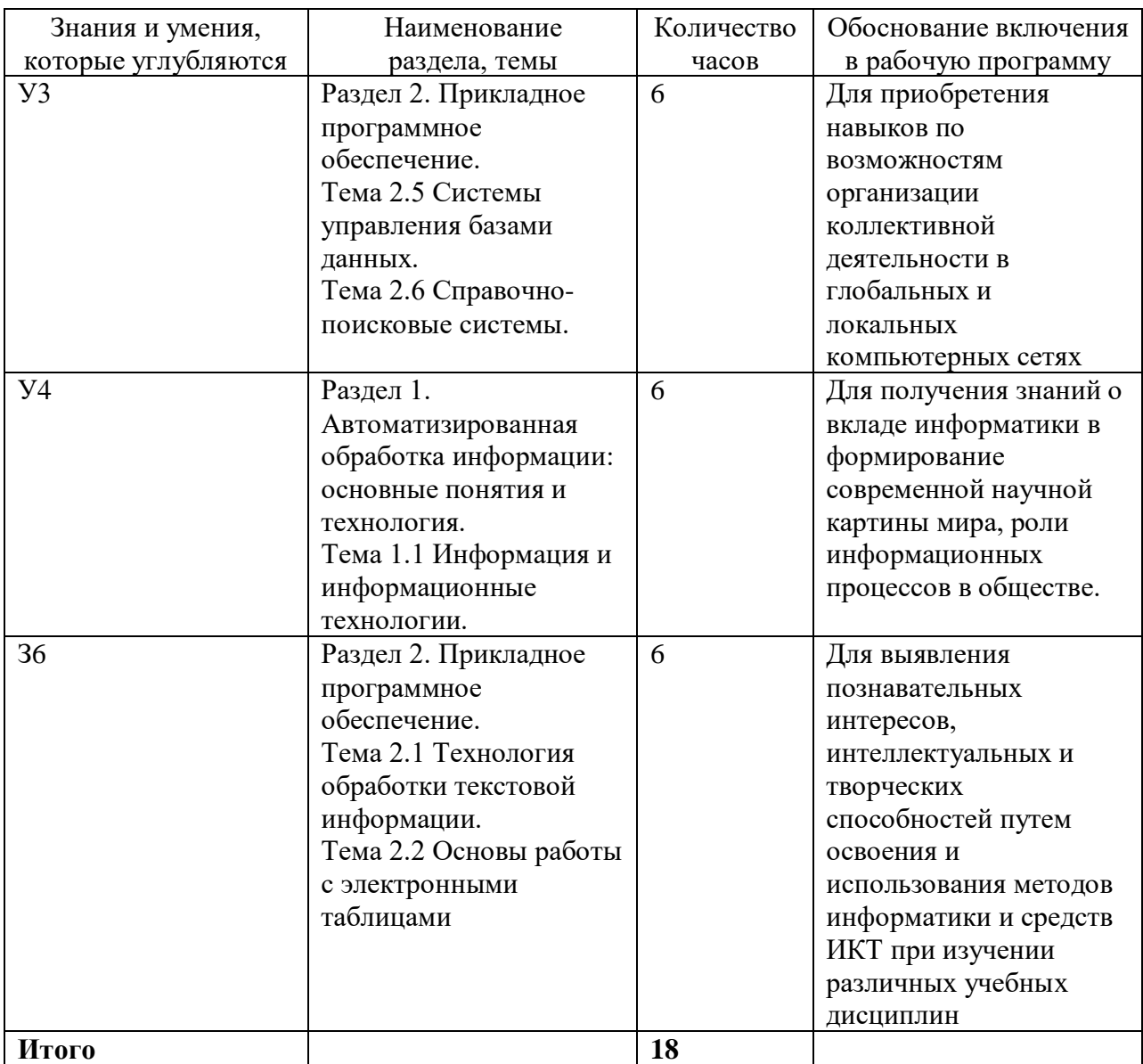

# **2 Структура и содержание программы дисциплины**

# **2.1 Структура и объем дисциплины**

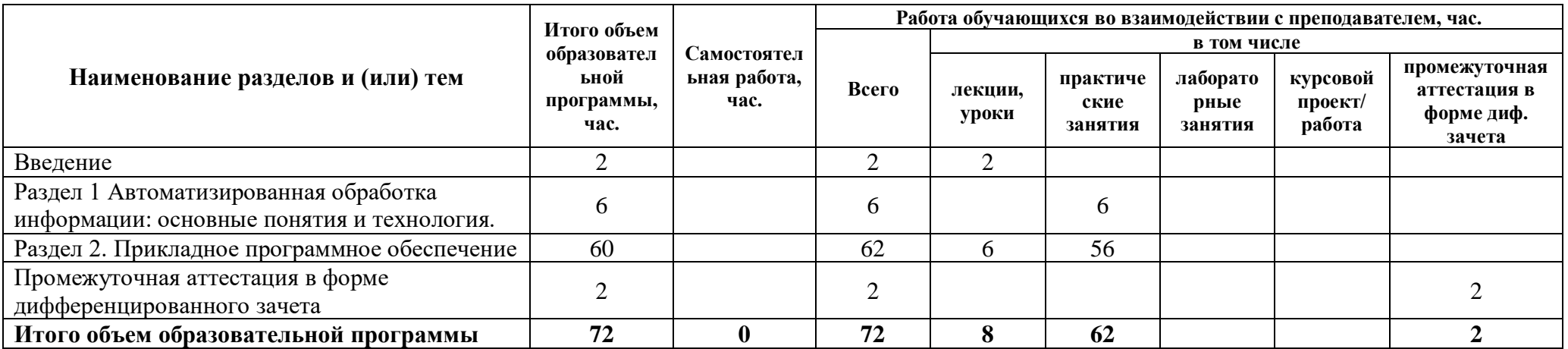

## **2.2 Распределение часов по курсам и семестрам**

**Распределение часов по курсам и семестрам** на базе основного общего образования **(9 классов)**

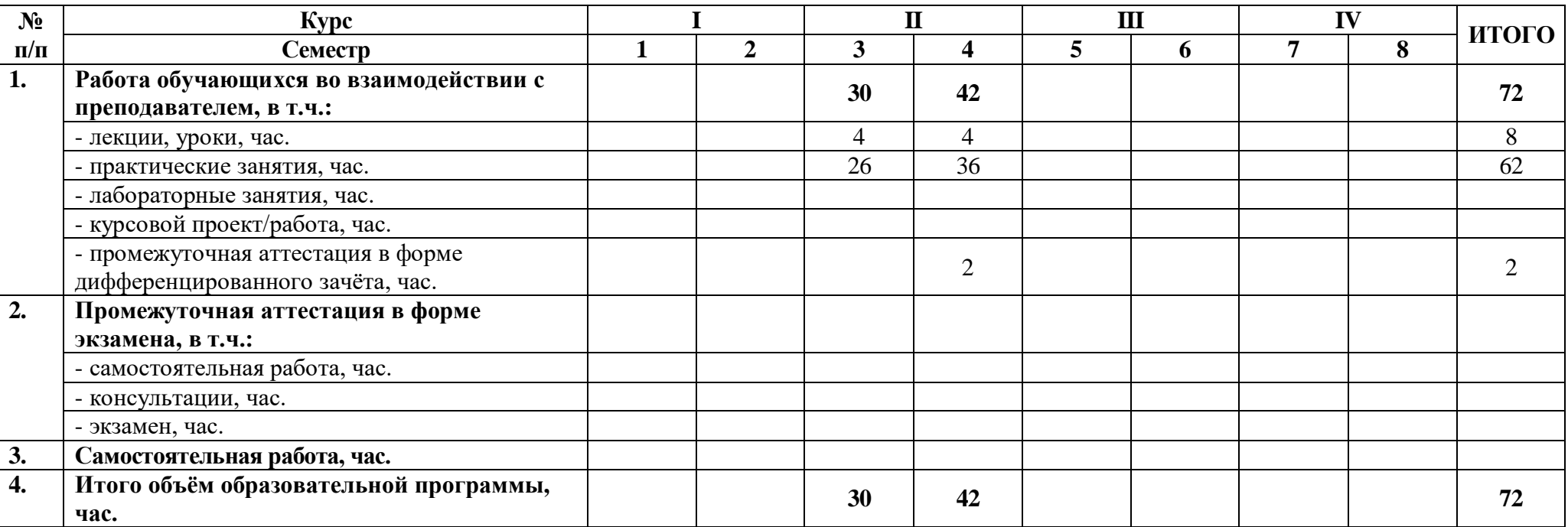

## **Распределение часов по курсам и семестрам** на базе среднего общего образования **(11 классов)**

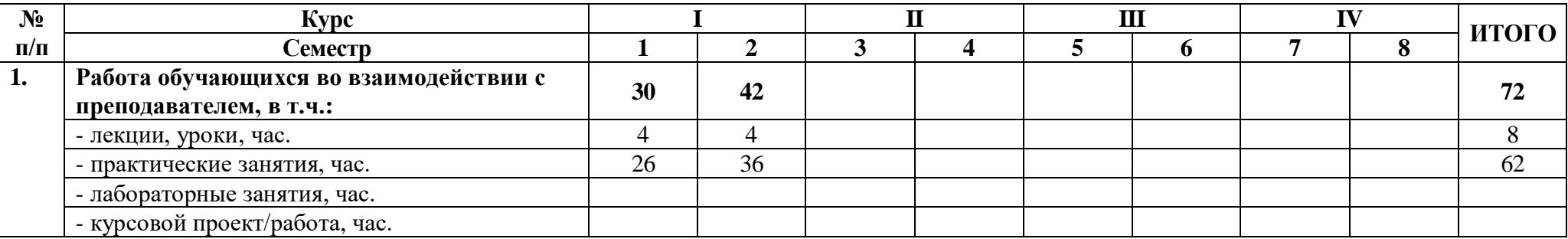

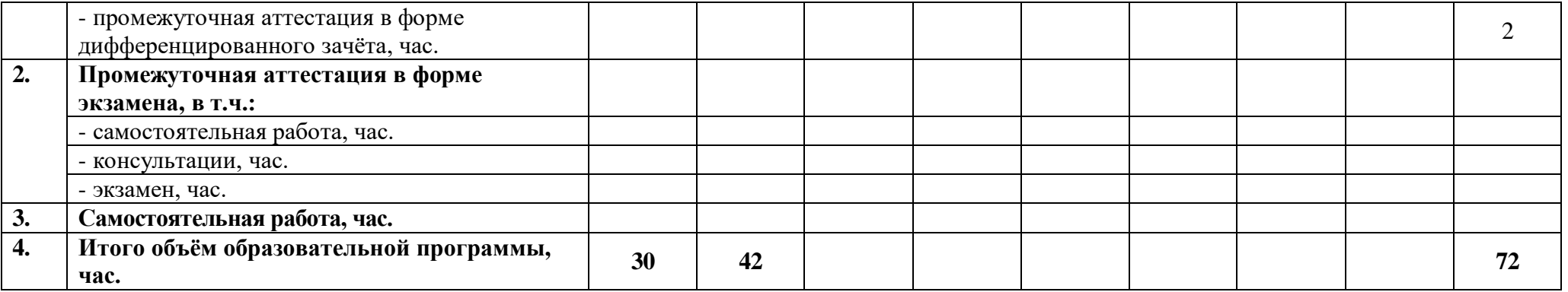

## **2.3 Тематический план и содержание дисциплины**

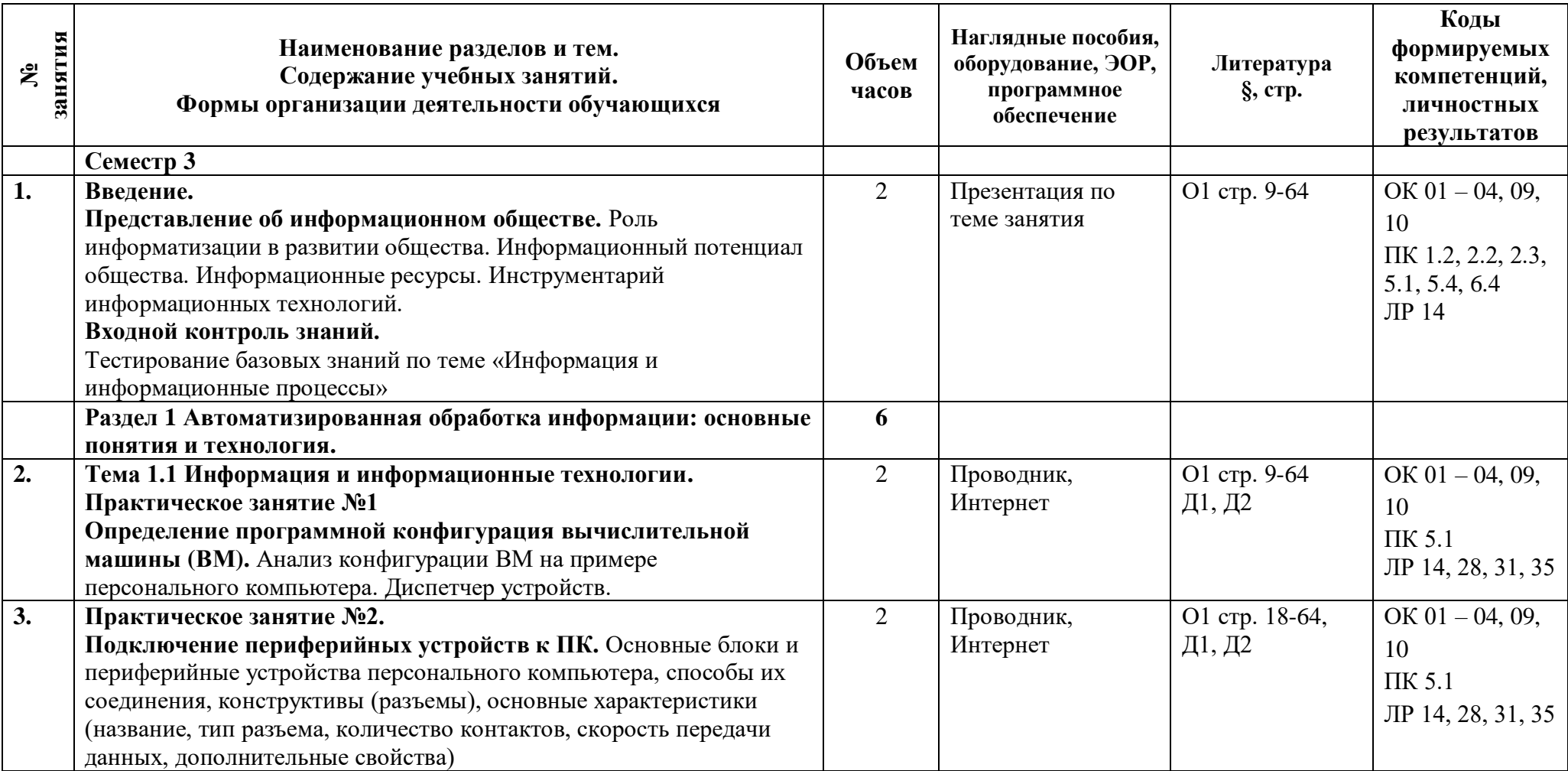

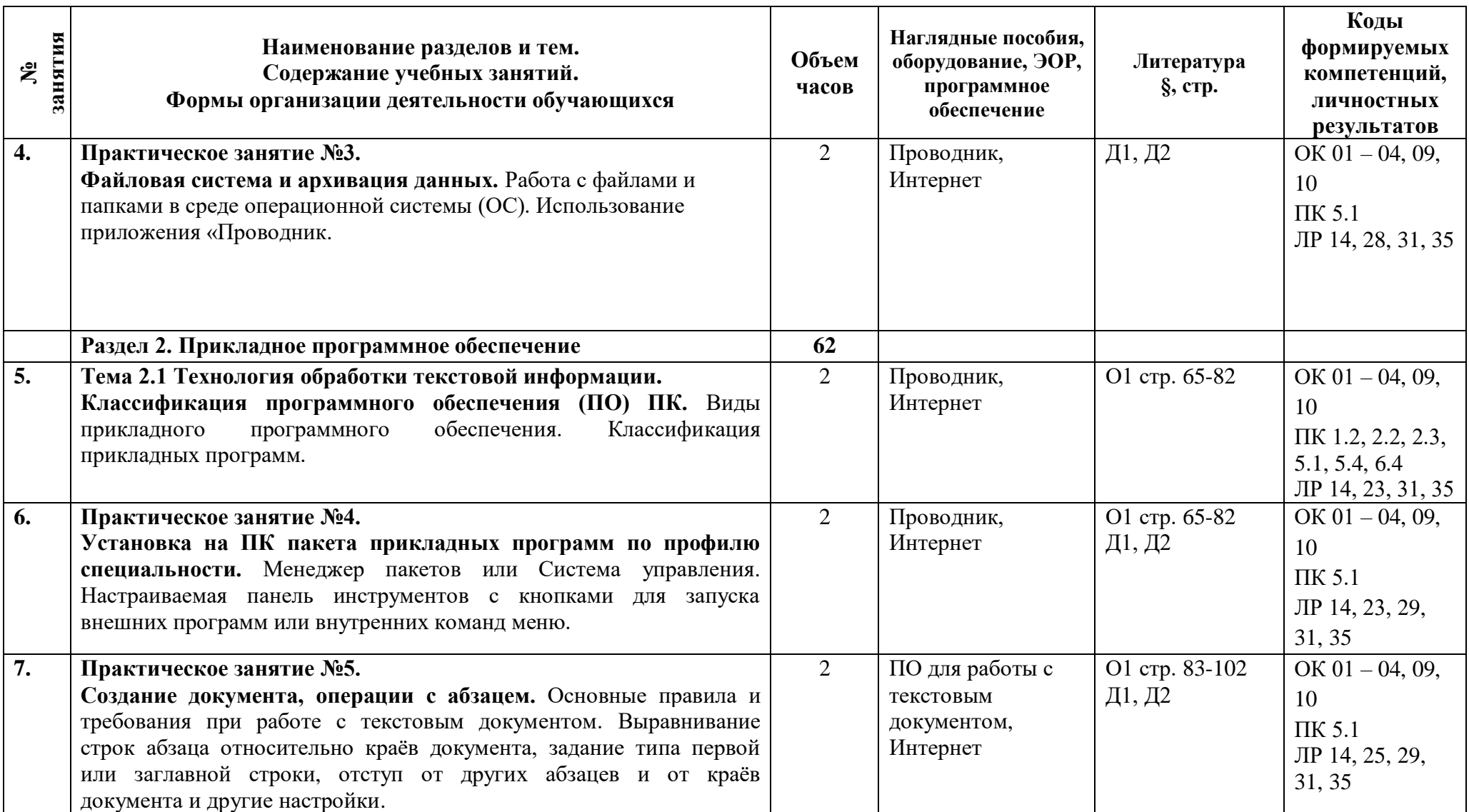

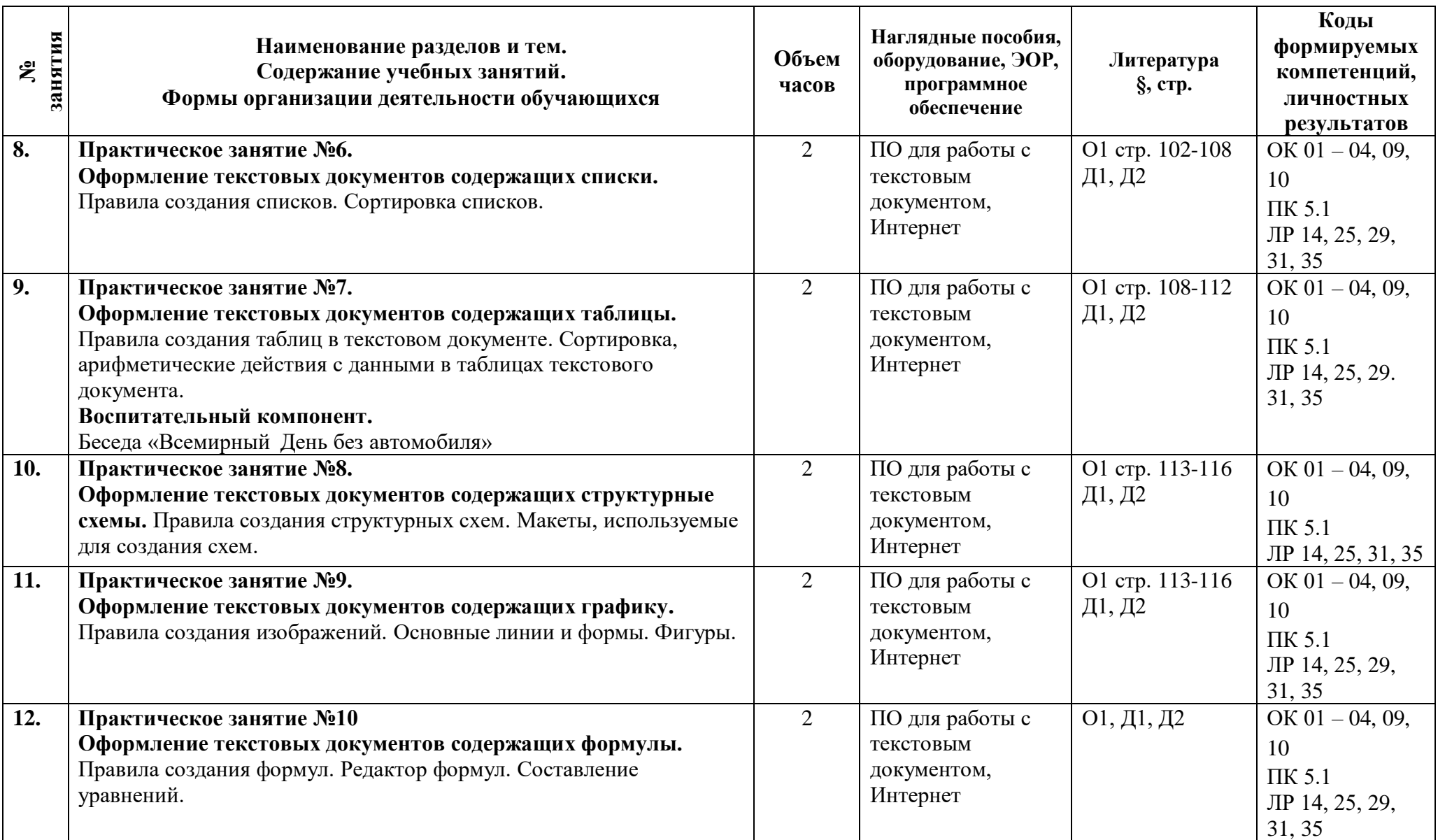

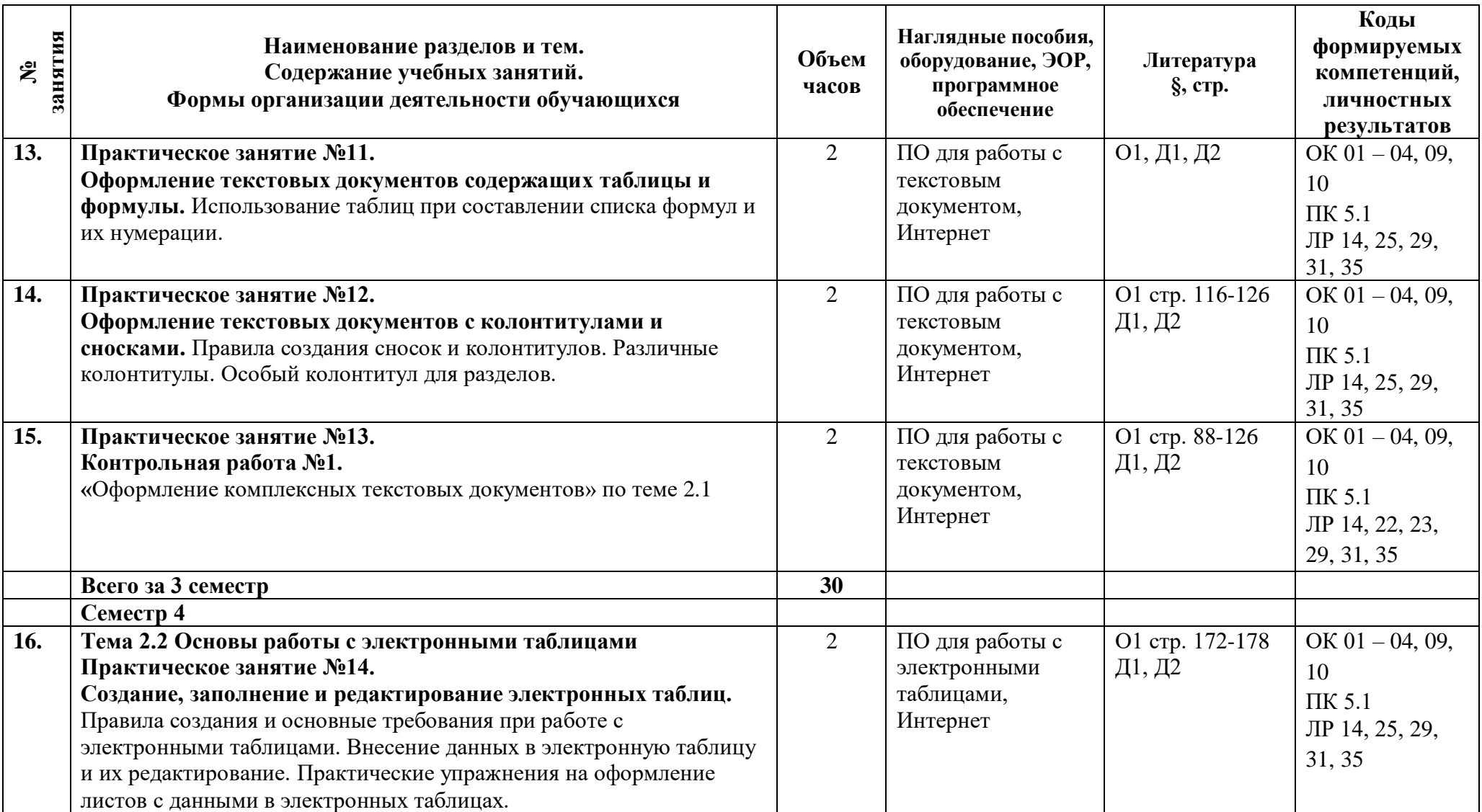

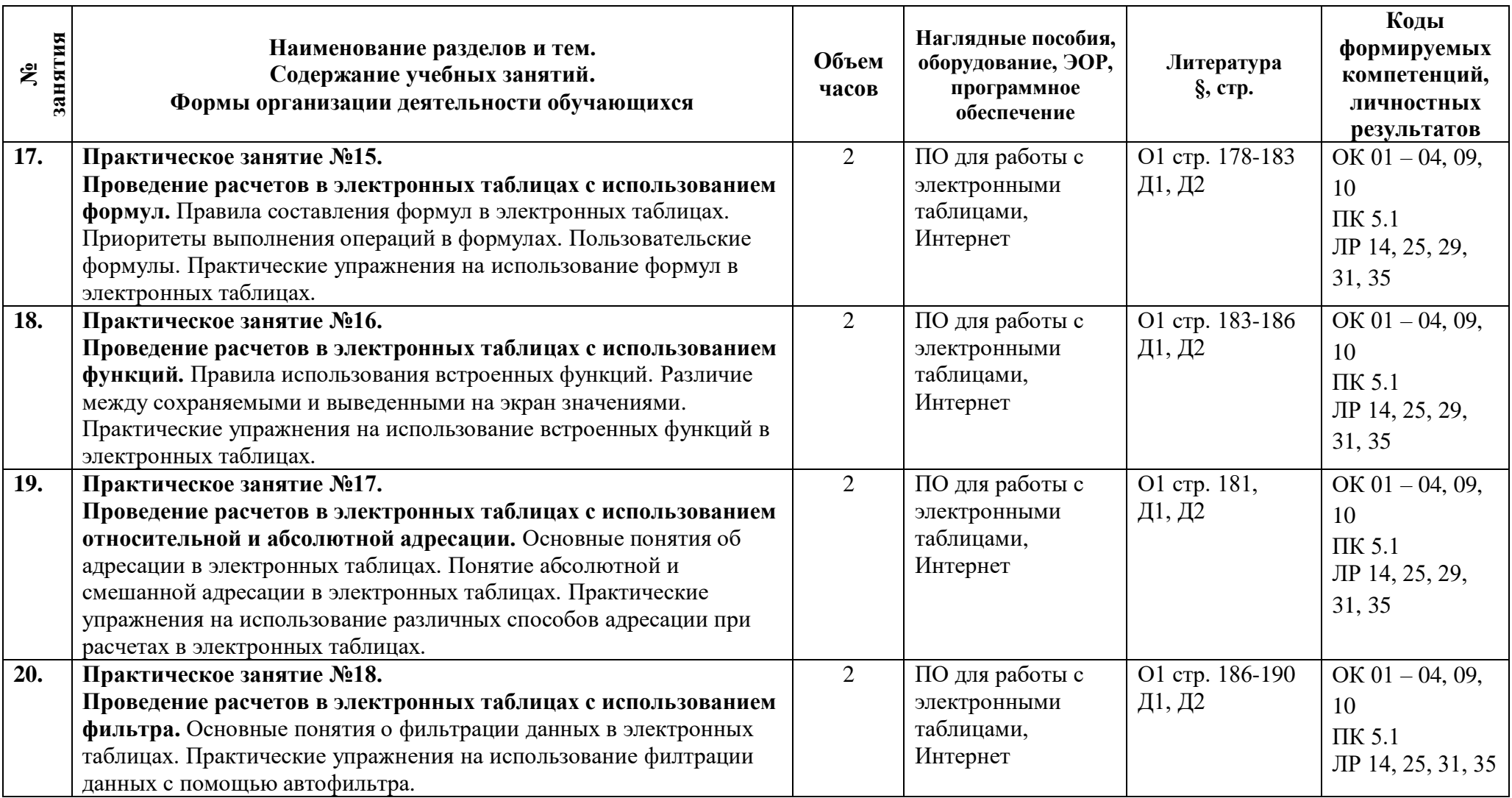

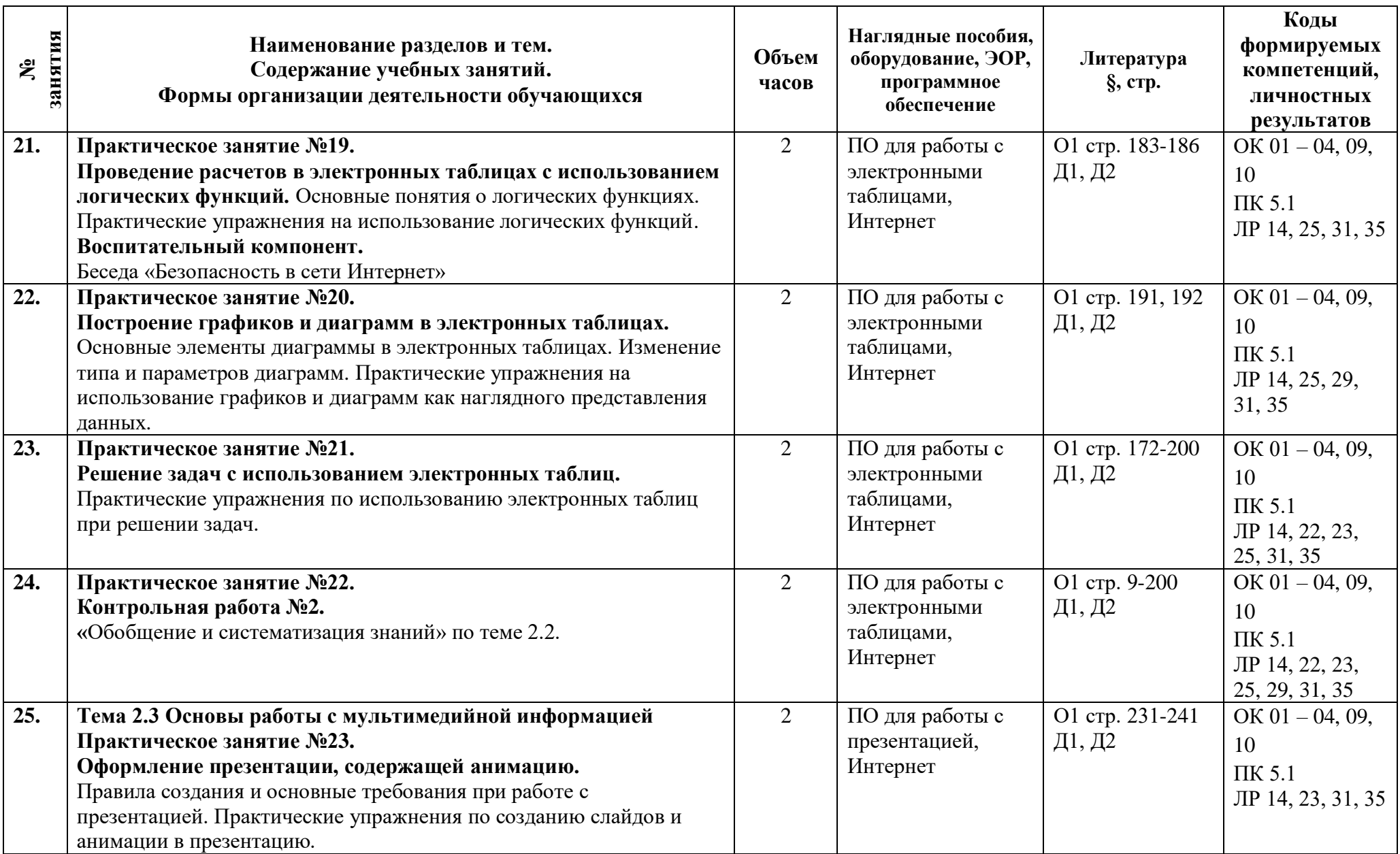

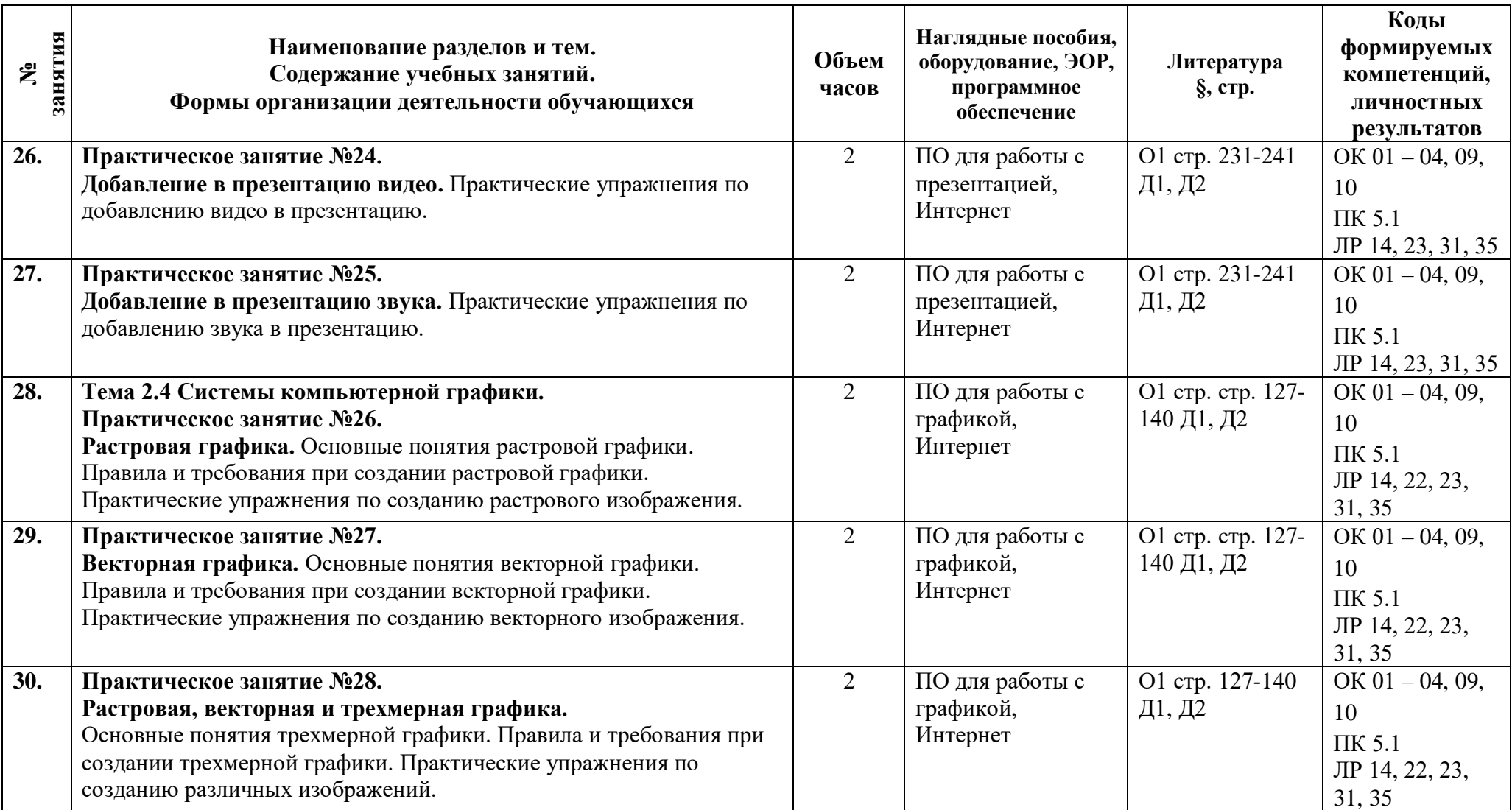

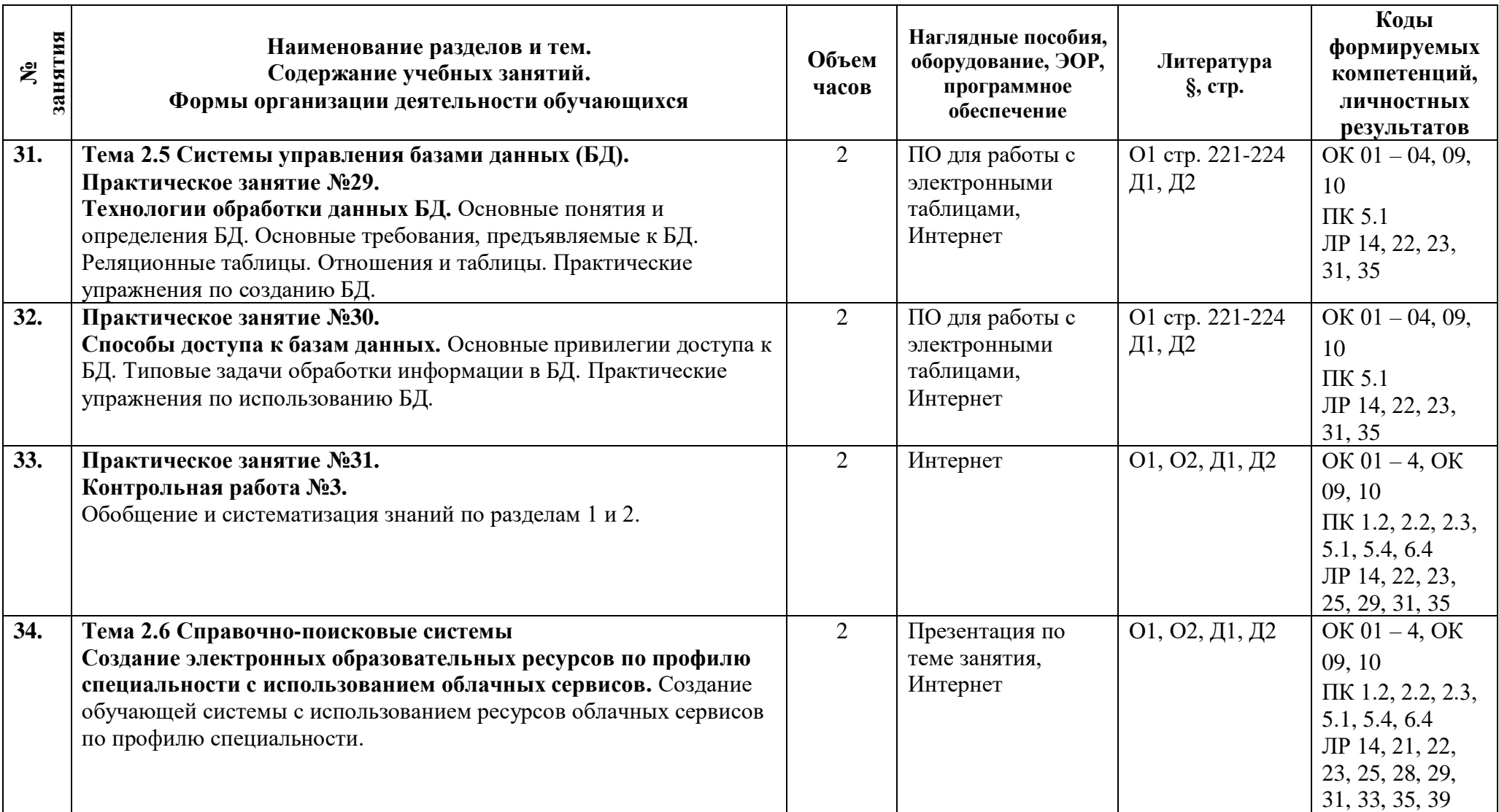

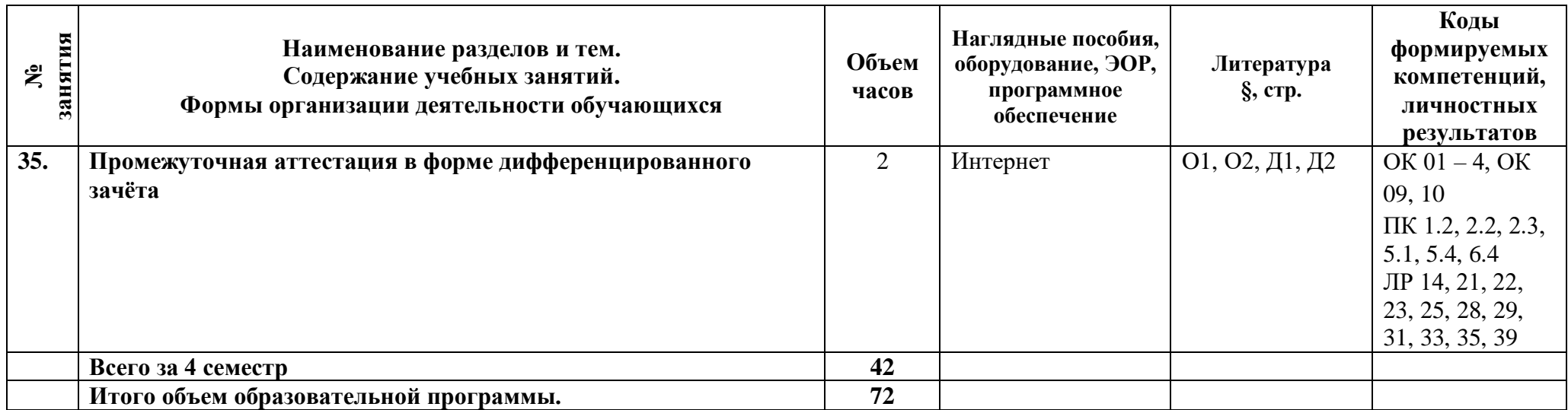

## **3 Условия реализации программы дисциплины**

## **3.1 Материально-техническое обеспечение**

Для реализации программы должны быть предусмотрены учебные помещения. 1)Кабинет «Информатики», оснащённый:

- посадочные места по количеству обучающихся;

- рабочее место преподавателя;

- комплект учебно-методической документации;

- лицензионное программное обеспечение общего и профессионального назначения;

- технические средства обучения: компьютеры обучающихся, мультимедийная установка;

- подключение к глобальной сети Интернет, локальной сети колледжа.

## **3.2 Информационное обеспечение**

Для реализации программы библиотечный фонд образовательной организации должен иметь печатные и/или электронные образовательные и информационные ресурсы, рекомендуемые для использования в образовательном процессе.

### **Основная литература:**

1. **Михеева Е.В.** Информационные технологии в профессиональной деятельности: Учебник для СПО. М.: Издательство «Академия», 2020. Библиотека АТТ.

### **Дополнительная литература:**

1. **Дементьева Е. А., Кононова М. В.** Электронный учебник «Информатика». СПб: АТЭМК, 2017. Сетевой ресурс АТТ FROMSTUD

2. **Михеева Е.В.** Практикум по информационным технологиям в профессиональной деятельности. Учебное пособие. Москва ОИЦ Академия 2019. Библиотека АТТ.

## **4 Контроль и оценка результатов освоения программы дисциплины**

#### **Результаты освоения Показатели оценки Формы и методы оценки Уметь:** У1 Выполнять расчеты с использованием прикладных компьютерных программ. - демонстрация умений использовать прикладные программные средства. Контроль выполнения практических заданий: Практическое занятие №5- 22 Устный опрос Контрольные работы №1, 2, 3 Дифференцированный зачет У2 Использовать сеть Интернет и ее возможности для организации оперативного обмена информацией. - демонстрация умений использования сети Интернет и оперативного обмена информацией. Контроль выполнения практических заданий: Практическое занятие № 23 -31 Устный опрос Дифференцированный зачет У3 Использовать технологии сбора, размещения, хранения, накопления, преобразования и передачи данных в профессионально ориентированных информационных системах. - демонстрация умений работать с носителями информации. Контроль выполнения практических заданий: Практическое занятие № 1 - 31 Устный опрос Контрольная работа №3 Дифференцированный зачет У4 Обрабатывать и анализировать информацию с применением программных средств и вычислительной техники. - проведение расчетов, анализ результатов с использованием автоматизированных систем. Контроль выполнения практических заданий: Практическое занятие № 1 - 31 Устный опрос Контрольные работы №1, 2, 3 Дифференцированный зачет У5 Получать информацию в локальных и глобальных компьютерных сетях. - демонстрация умений использования оперативного обмена информацией. Контроль выполнения практических заданий: Практическое занятие № 1 - 31 Устный опрос Контрольные работы №1, 2 У6 Применять графические редакторы для создания и редактирования изображений. - демонстрация умений использования графических редакторов. Контроль выполнения практических заданий: Практическое занятие № 26 - 28 Устный опрос Дифференцированный зачет У7 Применять компьютерные программы для поиска информации, составления и оформления документов и презентаций - демонстрация умений использовать прикладные программные средства Контроль выполнения практических заданий: Практическое занятие № 1 - 31 Устный опрос

## **4.1 Результаты освоения, критерии и методы оценки**

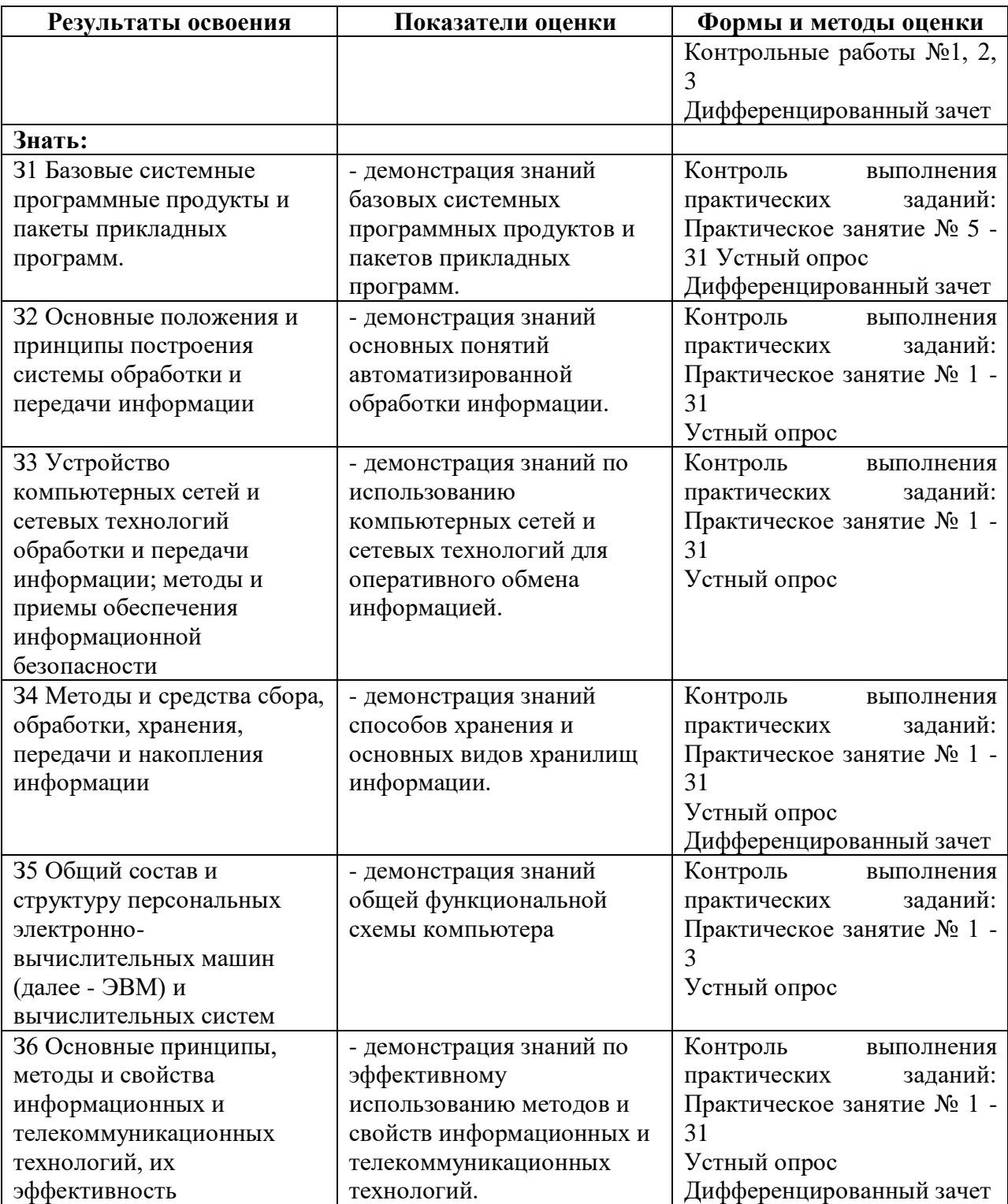

**Приложение 1 к Рабочей программе**

# **КОМПЛЕКТ КОНТРОЛЬНО-ОЦЕНОЧНЫХ СРЕДСТВ**

## Дисциплина: ЕН.02 Информатика

Специальность: 23.02.07 Техническое обслуживание и ремонт двигателей, систем и агрегатов автомобилей

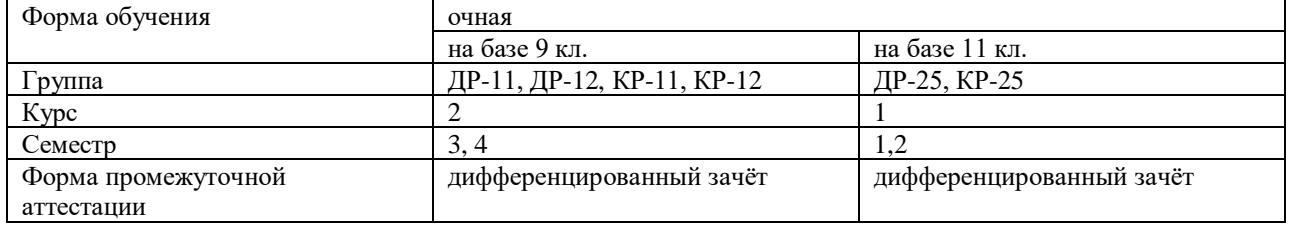

Разработчик:

Преподаватель СПб ГБПОУ «АТТ» Зубрицкая Н.В.

Рассмотрено и одобрено на заседании цикловой комиссии № 5 «Информационные технологии»

Протокол № 8 от «09» марта 2022 г.

Председатель ЦК Чернова А.А.

Проверено:

Методист Потапова Ю.В.

Зав. методическим кабинетом Мельникова Е.В.

Рекомендовано и одобрено: Методическим советом СПб ГБПОУ «АТТ» Протокол № 4 от «30» марта 2022 г.

Председатель Методического совета Вишневская М.В. зам. директора по УР

Акт согласования с работодателем № 7 от «27» апреля 2022 г.

Принято на заседании педагогического совета Протокол №5 от «27» апреля 2022 г.

Утверждено Приказом директора СПБ ГБПОУ «АТТ» №705/41д от «27» апреля 2022 г.

## **1 Паспорт комплекта контрольно-оценочных средств**

## **1.1 Общие положения**

Контрольно-оценочные средства (КОС) предназначены для контроля и оценки образовательных достижений обучающихся, освоивших программу по дисциплине ЕН.02 Информатика.

Комплект КОС включают контрольные материалы для проведения промежуточной аттестации в форме дифференцированного зачёта.

Комплект КОС может быть использован другими образовательными учреждениями профессионального и дополнительного образования, реализующими образовательную программу среднего профессионального образования дисциплине информатика.

## **1.2 Распределение контрольных заданий по элементам умений и знаний**

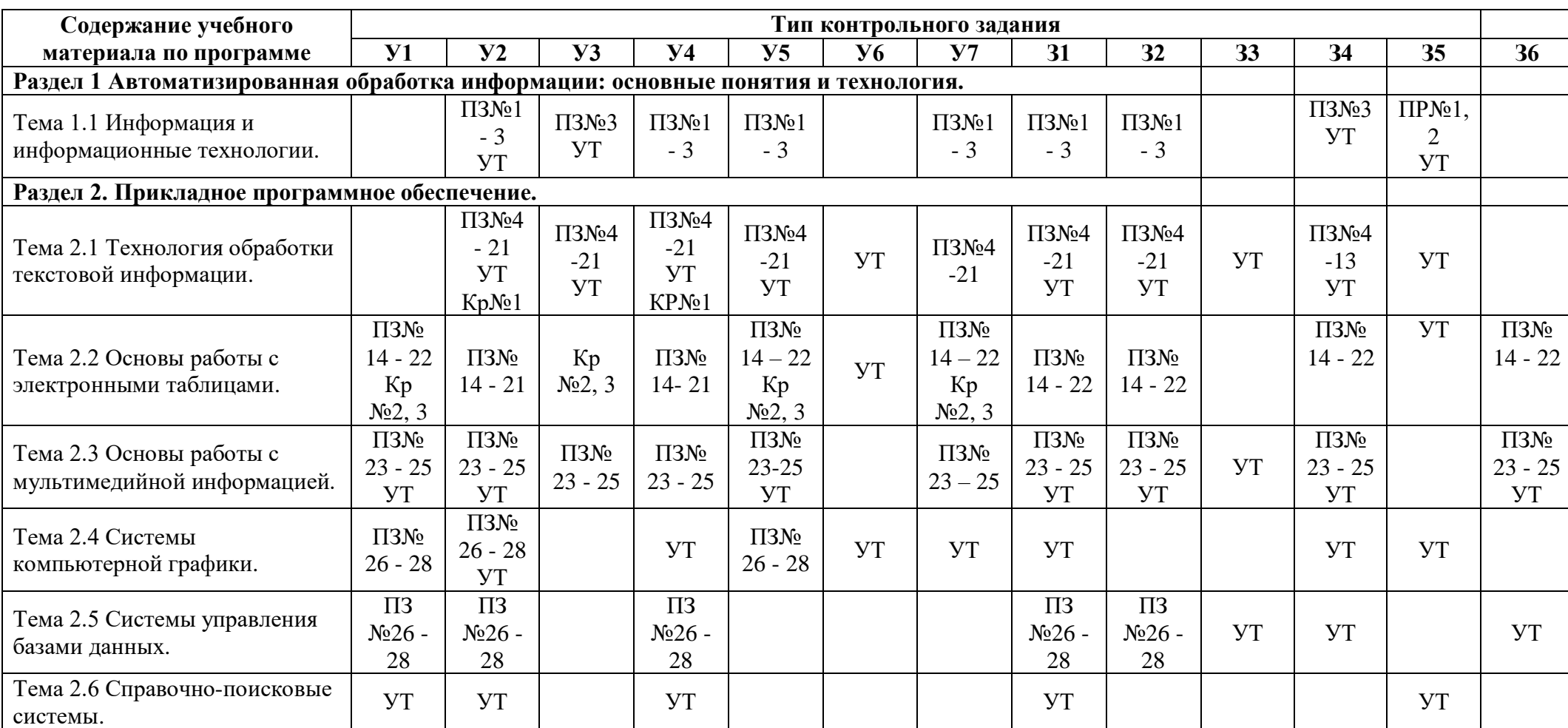

УТ – оценка устного ответа; ПЗ – наблюдение и оценка деятельности во время практического занятия; Кр – контрольная работа.

### **2 Пакет экзаменатора**

## **2.1 Условия проведения**

Условия проведения: дифференцированный зачёт проводится одновременно для всей группы на последнем занятии путём выведения средней оценки за все запланированные программой контрольные задания.

Условия приема: допускаются до сдачи дифференцированного зачёта студенты, выполнившие все контрольные задания и имеющие положительные оценки по итогам их выполнения.

Количество контрольных заданий:

- три контрольные работы.

Время проведения: 90 минут.

Требования к содержанию, объему, оформлению и представлению: дифференцированный зачёт включает все контрольные задания.

Оборудование: ученические ПК.

Учебно-методическая и справочная литература: не используется

Порядок подготовки: с условиями проведения и критериями оценивания студенты ознакомляются на первом занятии по дисциплине, контрольные задания проводятся в течение курса обучения.

Порядок проведения: преподаватель озвучивает итоги по результатам текущих контрольных заданий, проводит собеседование со студентами, имеющими задолженности и (или) претендующими на более высокую оценку.

### **2.2 Критерии и система оценивания**

Оценка «отлично» ставится, если студент выполнил все контрольные задания в полном объёме и средняя оценка составляет 4,6 баллов и более.

Оценка «хорошо» ставится, если студент выполнил все контрольные задания в полном объёме и средняя оценка по заданиям составляет 3,6 - 4,5 баллов.

Оценка «удовлетворительно» ставится, если студент выполнил все контрольные задания в полном объёме и средняя оценка по заданиям составляет 3,0 - 3,5 баллов.

Оценка «неудовлетворительно» ставится, если студент выполнил все контрольные задания в полном объёме и средняя оценка составляет 2,9 баллов и менее; если студент выполнил контрольные задания не в полном объёме или выполнил не все контрольные задания

## **3 Пакет экзаменующегося**

## **3.1 Перечень контрольных заданий**

1) Контрольная работа №1 «Оформление комплексных текстовых документов» по теме 2.1

- 2) Контрольная работа №2 **«**Обобщение и систематизация знаний» по теме 2.2.
- 3) Контрольная работа №3 «Обобщение и систематизация знаний» по разделам

1 и 2

## **РЕЦЕНЗИЯ**

## **на рабочую программу**

## по дисциплине ЕН.02 Информатика

по специальности 23.02.07 Техническое обслуживание и ремонт двигателей, систем и агрегатов автомобилей (базовая подготовка)

Рабочая программа разработана Зубрицкой Н.В, преподавателем СПб ГБПОУ «Академия транспортных технологий».

Рабочая программа дисциплины ЕН.02 Информатика составлена в соответствии с требованиями Федерального государственного образовательного стандарта среднего профессионального образования по специальности 23.02.07 Техническое обслуживание и ремонт двигателей, систем и агрегатов автомобилей (базовая подготовка), утверждённого приказом Министерства образования и науки РФ №1568 от 09.12.16 года.

Рабочая программа содержит:

- общую характеристику дисциплины;
- структуру и содержание дисциплины;
- условия реализации дисциплины;
- контроль и оценку результатов освоения дисциплины;

- комплект контрольно-оценочных средств по дисциплине.

В общей характеристике дисциплины определены место дисциплины в учебном процессе, цели и планируемые результаты освоения дисциплины.

В структуре определён объём дисциплины, виды работы и форма промежуточной аттестации.

Содержание дисциплины раскрывает тематический план, учитывающий целесообразность в последовательности изучения материала, который имеет профессиональную направленность. В тематическом плане указаны разделы и темы дисциплины, их содержание, объём часов, перечислены практические работы. Так же в содержании указаны общие и профессиональные компетенции на формирование которых направлено изучение дисциплины.

Условия реализации дисциплины содержат требования к минимальному материально-техническому обеспечению и информационному обеспечению обучения: перечень рекомендуемых учебных изданий, дополнительной литературы и Интернетресурсов.

Контроль и оценка результатов освоения дисциплины осуществляется с помощью критериев и методов оценки по каждому знанию и умению.

Рабочая программа завершается приложением – комплектом контрольнооценочных средств для проведение промежуточной аттестации по дисциплине.

Реализация рабочей программы дисциплины ЕН.02 Информатика способствует в подготовке квалифицированных и компетентных специалистов по специальности 23.02.07 Техническое обслуживание и ремонт двигателей, систем и агрегатов автомобилей (базовая подготовка) и может быть рекомендована к использованию другими образовательными учреждениями профессионального и дополнительного образования, реализующими образовательную программу среднего профессионального образования.

Рецензент Преподаватель СПб ГБПОУ «АТТ» \_\_\_\_\_\_\_\_\_\_\_\_ / Чернова А. А./